# Selected Parallel and Scalable Methods for Scientific Big Data Analytics

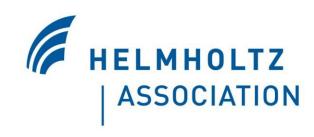

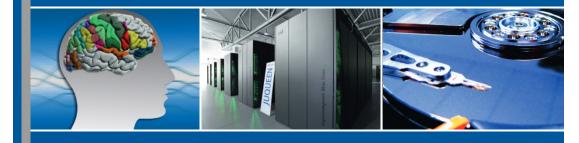

**Federated Systems and Data Division** 

**Research Group** 

**High Productivity Data Processing** 

Dr.-Ing. Morris Riedel et al.

Research Group Leader, Juelich Supercomputing Centre Adjunct Associated Professor, University of Iceland

> ZIH Kolloquium, 21th May 2015 Technical University of Dresden

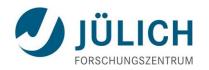

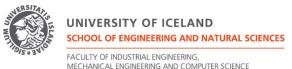

#### Research Centre Juelich

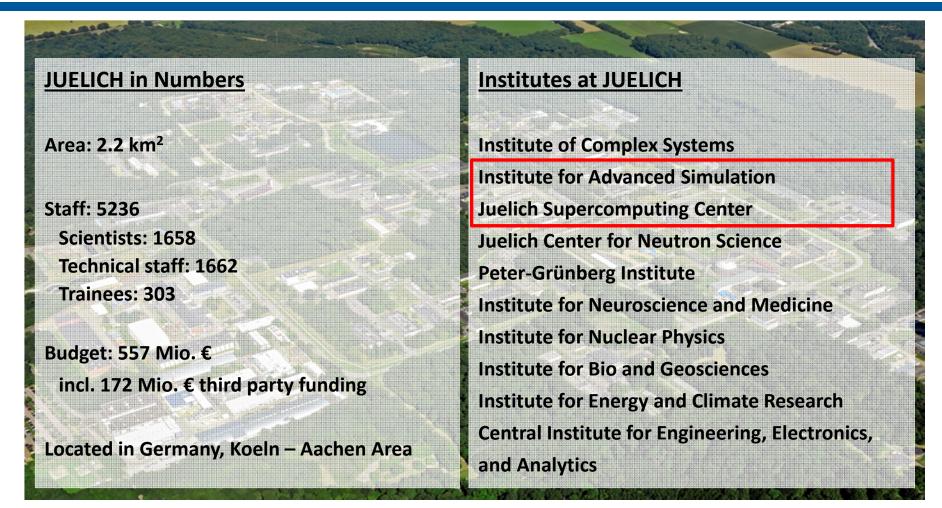

Research for generic key technologies of the <u>next</u> generation

Scientific & Engineering Application-driven Problem Solving

## University of Iceland

#### **Schools of the University**

**School of Education** 

**School of Humanities** 

**School of Engineering and Natural Sciences** 

**School of Social Sciences** 

**School of Health Sciences** 

**Interdisciplinary Studies** 

Full programmes taught in English

Staff: ~ 1259

Students: ~14.000

Located in Reykjavik Capital Center, Iceland

#### **Faculties of the School**

**Civil and Environmental Engineering** 

**Earth Sciences** 

**Electrical and Computer Engineering** 

**Industrial Engineering** 

**Mechanical Engineering** 

**Computer Science** 

Life and Environmental Sciences

**Physical Sciences** 

Teaching of key technologies in engineering & sciences

**University Courses: Statistical Data Mining & HPC-A/B** 

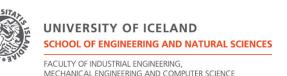

## Outline

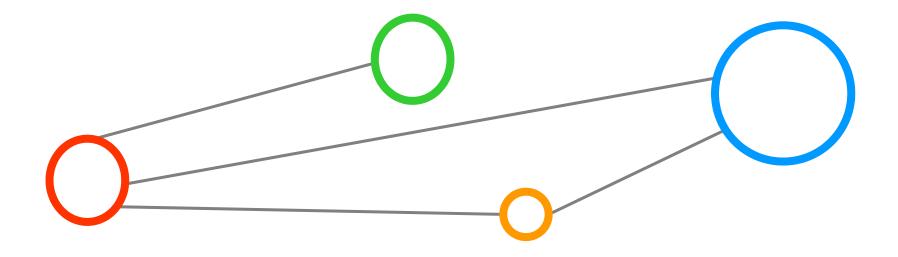

#### Outline

#### Data Analytics @ Juelich

- Driven by Scientific & Engineering Demands
- Understanding of Terms & Key Focus

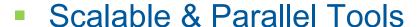

- Clustering DBSCAN
- Classification SVM
- Scientific Applications in Context

#### Recent Research Directions

- 'Brain Analytics'
- Deep Learning
- Conclusions
- References & Backup Slides

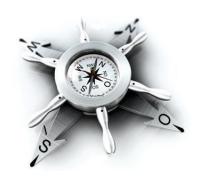

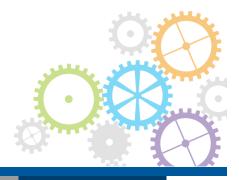

## Data Analytics @ Juelich

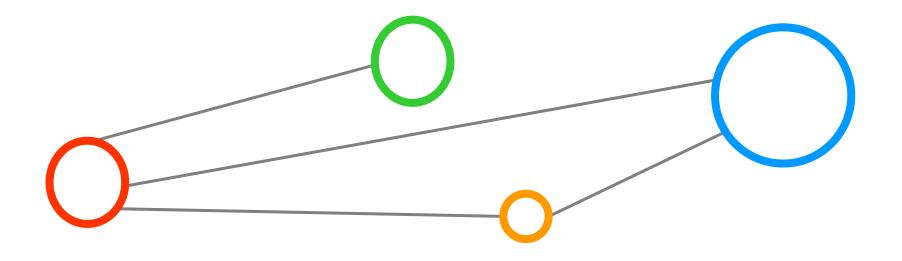

## Data Analytics - Context JSC

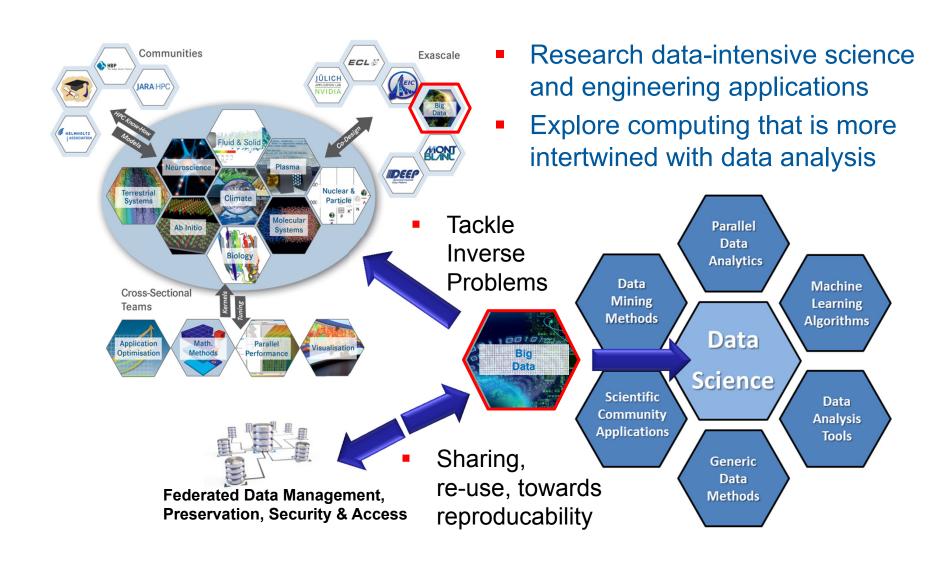

#### Data Analytics – Term Clarification

#### 'Data Analytics' is an 'interesting mix' of different approaches

- Analytics: Whole methodology; Analysis: data investigation process itself
- 'Big' requires scalable processing methods and underlying infrastructure

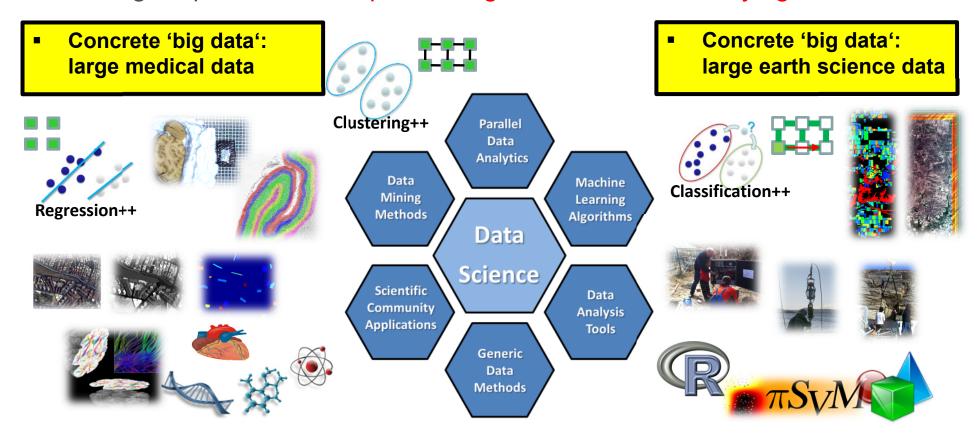

## Data Analytics – Research Key Focus

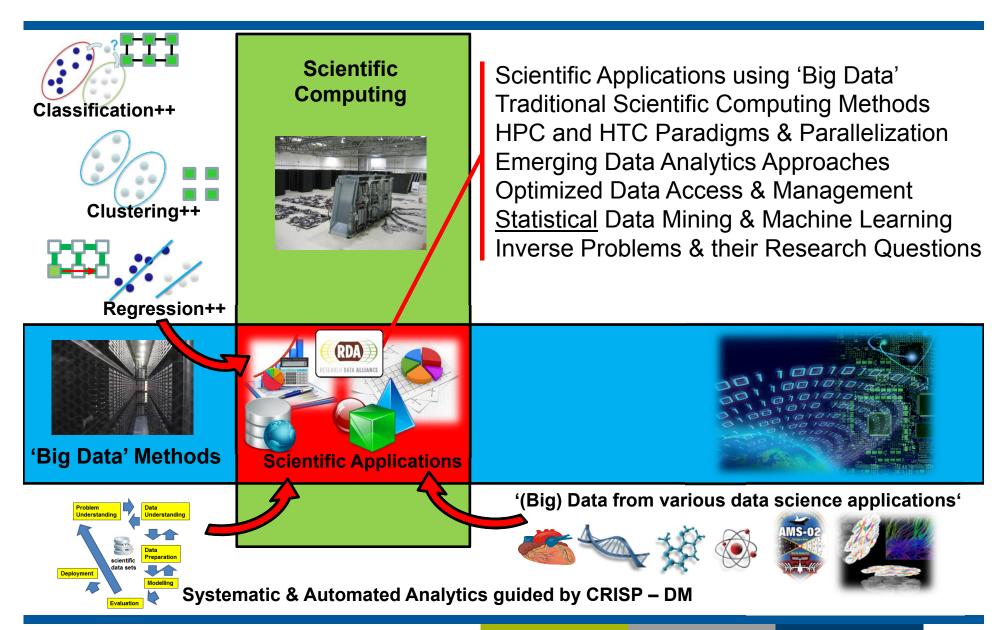

#### Data Analytics – Selected Research Group Activities

#### John von Neumann Institute for Computing (NIC)

- Peer-review of scientific big data analytics (SBDA) proposels
- Jointly work with SBDA users (first projects starting, prototyping process)

John von Neumann - Institut für Computing

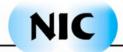

#### Research Data Alliance (RDA)

Chairing activities of the Big Data Analytics Interest Group

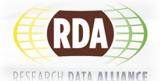

- Collaboration with a variety of EU and US partners
- Geoffrey Fox, UoIndiana (map-reduce), Kuo Kwo-Sen (NASA, SciDB)

#### Smart Data Innovation Lab (SDIL)

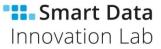

- Driving activities in the personalised medicine community (with Bayer)
- Collaboration with partners from industry (e.g. IBM, SAP, Siemens, etc.)

#### Data Analytics – Selected Research Expertise

#### Key expertise making algorithms parallel & scalable for 'big data'

- Driven by scientific and engineering cases, e.g. understanding the human brain, remote sensing applications, marine measurements analysis, ...
- Automate and/or support the data analysis process
- Example codes: Density-based Spatial Clustering of Applications with Noise (DBSCAN), Support Vector Machines (SVMs),

#### Parallel & Scalable SVM classification tool Parallel & Scalable DBSCAN clustering tool Problem: Classification of buildings Problem: Automatic outlier from multi-spectral images detection for data quality **Parallel** Data Analytics Enable smooth transition from Tailor solution for community Data Machine 'manual Matlab SVM scripts' Scalability towards Big Data Mining Learning Research on parallel SVM Methods Algorithms Design and improve automatic Data methods (map-reduce, HPC) data analytics approaches Science Data Community **Analysis Applications** Tools Generic Data [2] G. Cavallaro, M. Riedel et al., 'Smart Data Analytics Methods [1] R. Huber, M. Riedel et al., 'Research data enters for Remote Sensing Applications', IGARSS2014 scholarly communication and big data analysis', EGU2014'

## Scalable & Parallel Tools: Clustering

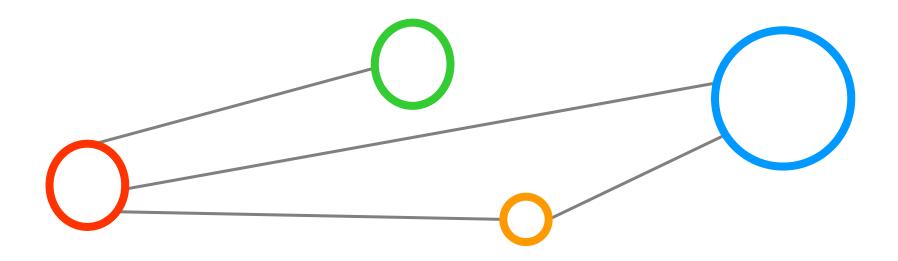

## Learning From Data – Clustering Technique

#### Classification

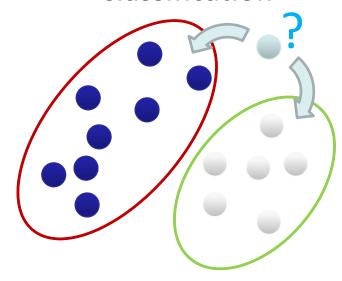

- Groups of data exist
- New data classified to existing groups

#### **Clustering**

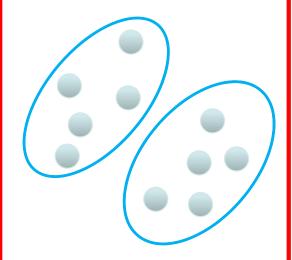

No groups of data exist

Create groups from data close to each other

#### Regression

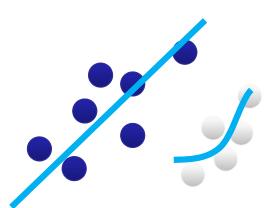

 Identify a line with a certain slope describing the data

#### Selected Clustering Methods

#### K-Means Clustering – Centroid based clustering

Partitions a data set into K distinct clusters (centroids can be artificial)

#### K-Medoids Clustering – Centroid based clustering (variation)

Partitions a data set into K distinct clusters (centroids are actual points)

#### Sequential Agglomerative hierarchic nonoverlapping (SAHN)

■ Hiearchical Clustering (create tree-like data structure → 'dendrogram')

#### Clustering Using Representatives (CURE)

Select representative points / cluster; as far from one another as possible

#### Density-based spatial clustering of applications + noise

(DBSCAN) Reasoning: density similiarity measure helpful in our driving applications

Assumes clusters of similar density or areas of higher density in dataset

## Technology Review of Open & Available Tools

| Technology                             | Platform Approach | Analysis                                 |
|----------------------------------------|-------------------|------------------------------------------|
| HPDBSCAN                               | C; MPI; OpenMP    | Parallel, hybrid, DBSCAN                 |
| (authors implementation)               |                   |                                          |
| Apache Mahout                          | Java; Hadoop      | K-means variants, spectral,<br>no DBSCAN |
| Apache Spark/MLlib                     | Java; Spark       | Only k-means clustering,<br>No DBSCAN    |
| scikit-learn                           | Python            | No parallelization strategy for DBSCAN   |
| Northwestern University<br>PDSDBSCAN-D | C++; MPI; OpenMP  | Parallel DBSCAN                          |

M. Goetz, M. Riedel et al., 6<sup>th</sup> Workshop on Data Mining in Earth System Science, International Conference of Computational Science (ICCS), Reykjavik, to be published

## Parallel & Scalable DBSCAN MPI/OpenMP Tool (1)

#### **DBSCAN Algorithm**

Introduced 1996 by Martin Ester et al.

- [4] Ester et al.
- Groups number of similar points into clusters of data
- Similarity is defined by a distance measure (e.g. euclidean distance)

#### **Distinct Algorithm Features**

- Clusters a variable number of clusters
- Forms arbitrarily shaped clusters
- Identifies outliers/noise

#### Understanding Parameters for MPI/OpenMP tool

- Looks for a similar points within a given search radius
  - → Parameter epsilon
- A cluster consist of a given minimum number of points
  - → Parameter *minPoints*

Unclustered Data

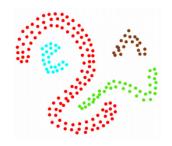

Clustered Data

[3] M.Goetz & C. Bodenstein, HPDBSCAN Tool

## Parallel & Scalable DBSCAN MPI/OpenMP Tool (2)

#### Parallelization Strategy

- Smart 'Big Data' Preprocessing into Spatial Cells
- OpenMP standalone
- MPI (+ optional OpenMP hybrid)

#### **Preprocessing Step**

- Spatial indexing and redistribution according to the point localities
- Data density based chunking of computations

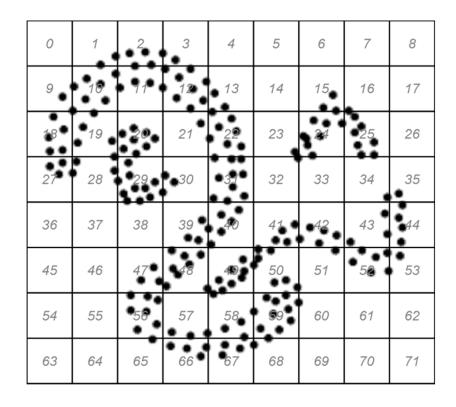

#### **Computational Optimizations**

[3] M.Goetz & C. Bodenstein, HPDBSCAN Tool

- Caching of point neighborhood searches
- Cluster merging based on comparisons instead of zone reclustering

## Parallel & Scalable DBSCAN MPI/OpenMP Tool (3)

#### Performance Comparisons

- With another open-source parallel
   DBSCAN implementation
   (aka 'NWU')
- 3.7056.351 data points (2 dimensions)
- Use of Hierarchical Data Format (HDF)
   v.5 for scalable input/output of 'big data'

#### Speedup

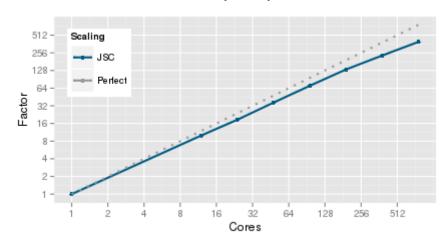

#### Computation time comparison

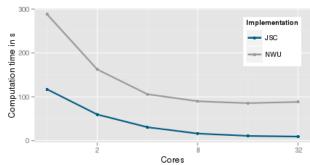

#### Speedup

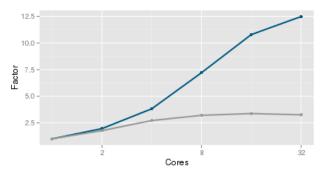

Memory usage

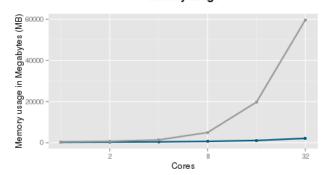

JSC: Data Analytics: m.riedel@fz-juelich.de

#### Parallel & Scalable DBSCAN MPI/OpenMP Tool (4)

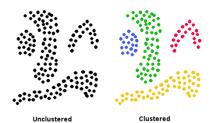

#### Selected 'Big Data' Applications

- London twitter data (goal: find density centers of tweets)
- Bremen thermo point cloud data (goal: noise reduction)
- PANGAEA earth science datasets (goal: automated outlier detection)

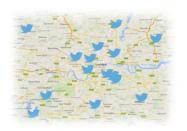

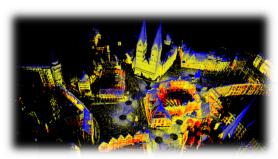

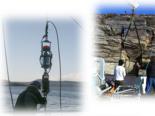

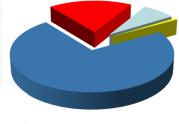

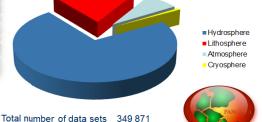

[6] Open PANGAEA Earth Science Data Collection

|                  | Cores      |            |            |            |           |           |
|------------------|------------|------------|------------|------------|-----------|-----------|
| Computation time | 1          | 2          | 4          | 8          | 16        | 32        |
| JSC-HPDBSCAN     | 117,18 s   | 59,64 s    | 30,68 s    | 16,25 s    | 10,86 s   | 9,39 s    |
| NWU-PDSDBSCAN    | 288,35 s   | 162,47 s   | 105,94 s   | 89,87 s    | 85,37 s   | 88,42 s   |
| Speed-Up         |            |            |            |            |           |           |
| JSC-HPDBSCAN     | 1,00 x     | 1,96 x     | 3,82 x     | 7,21 x     | 10,79 x   | 12,48 x   |
| NWU-PDSDBSCAN    | 1,00 x     | 1,77 x     | 2,72 x     | 3,21 x     | 3,38 x    | 3,26 x    |
| Memory           |            |            |            |            |           |           |
| JSC-HPDBSCAN     | 251,064 MB | 345,276 MB | 433,340 MB | 678,248 MB | 1,101 GB  | 2,111 GB  |
| NWU-PDSDBSCAN    | 500,512 MB | 725,104 MB | 1,370 GB   | 4,954 GB   | 19,724 GB | 59,685 GB |

#### Parallel & Scalable DBSCAN MPI/OpenMP Tool (5)

#### Free tool available

- Public bitbucket account open-source
- Tool Website with more information
- Maintained on best effort basis

[3] M.Goetz & C. Bodenstein, HPDBSCAN Tool

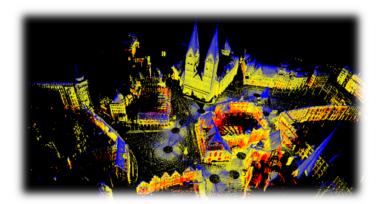

3D Point Cloud of Bremen/Germany

## → Usage via simple jobscripts

#### Usage

module load hdf5/1.8.13

mpiexec -np 1 ./dbscan e 300 -m 100 t 12 bremenSmall.h5

Parameter *epsilon* 

Parameter *minPoints* 

#### Parallel & Scalable DBSCAN MPI/OpenMP Tool (6)

#### Usage via jobscript

- Using MOAB job scheduler
- Important: module load hdf5/1.8.13
- Important: library gcc-4.9.2/lib64
- np = number of processors
- t = number of threads

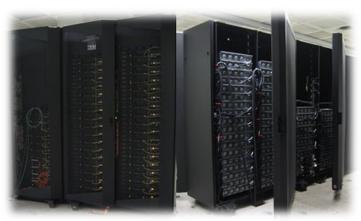

JUDGE @ Juelich

```
mriedel@judge:/homeb/zam/analytic/bigdata/hpdbscan/jsc mpi/mriruns> more datajobscript.sh
#!/bin/bash
#MSUB -N HPDBSCAN BremenSmall 1 12
#MSUB -l nodes=1:ppn=12:qpus=0:performance
#MSUB -l walltime=00:03:00
#MSUB -M m.riedel@fz-juelich.de
#MSUB -m abe
#MSUB -v tpt=12
                                DBSCAN
#MSUB -l vmem=64qb
                                Parameters
#MSUB -a devel
module load hdf5/1.8.13
export LD LIBRARY PATH=/homeb/zamenalytic/bigdata/hpdbscan/gcc-4.9.2/lib64:$LD LIBRARY PATH
DBSCAN=/homeb/zam/analytic/bigda//hpdbscan/jsc mpi/dbscan
SMALLBREMENDATA=/homeb/zam/ana/cic/bigdata/hpdbscan/jsc mpi/mriruns/bremenSmall.h5
cd /homeb/zam/analytic/bigdsta/hpdbscan/jsc_mpi/mriruns
mpiexec -np 1 $DBSCAN (-e 300 Ym 100)-t 12 $SMALLBREMENDATA
```

#### Parallel & Scalable DBSCAN MPI/OpenMP Tool (7)

#### Output with various information

- Run-times of different stages
- Clustering task information (e.g. number of identified clusters)
- Noise identification
- Data volume (small Bremen): ~72 MB
- Data volume (large Bremen): ~1.9 GB

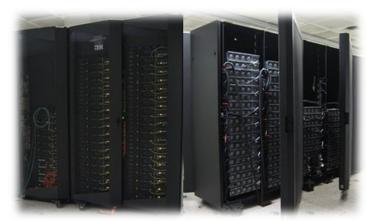

JUDGE @ Juelich

mriedel@judge:/homeb/zam/analytic/bigdata/hpdbscan/jsc\_mpi/mriruns> more HPDBSCAN\_BremenSmall\_1\_12.o2208066 Calculating Cell Space...

Computing Dimensions... [OK] in 0.011853 Computing Cells... [OK] in 0.073445 Sorting Points... [OK] in 0.124476 Distributing Points... [OK] in 0.000000

DBSCAN...

in 90.606330 [OK] in 90.606364

Merging Neighbors... [OK] in 0.000000

Adjust Labels ... [OK] in 0.004972

Rec. Init. Order ... [OK] in 1.255420

Local Scan... I am ready 0

Rec. Init. Order ... [OK] in 1.255420 Writing File ... [OK] in 0.019120

Result...

65 Clusters 2973821 Cluster Points 26179 Noise Points 2953129 Core Points

Took: 92.214843s

Output results written in same input data:

cluster number & noise label (depends on parameters)

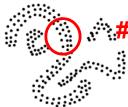

## Parallel & Scalable DBSCAN MPI/OpenMP Tool (8)

#### Visualization Example

- Using Point Cloud Library (PDL) toolset
- Transformation of Data to PCD format (python script on the right)

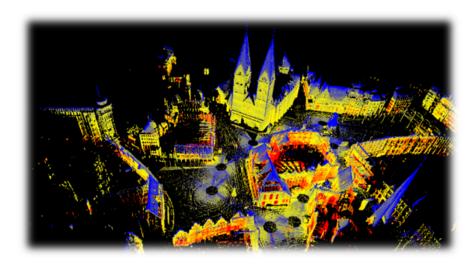

#### Usage

- python H5toPCD.py bremenSmall.h5
- pcl\_viewer bremenClustered.pcd

```
import h5py as h5
                                      H5toPCD.py
import numpy as np
import sys
                                          python
if len(sys.argv) < 2:
   INPUT="bremen.h5"
                                           script
   INPUT = sys.argv[1]
FILE = "bremenClustered.pcd"
print"loading H5"
bremen = h5.File("bremenSmall.h5")
points = bremen["DBSCAN"]
clusters = bremen["Clusters"]
colors = bremen["COLORS"]
                              Take advantage
print "Transform to numpy"
points = np.array(points)
                               of NumPy library
clusters = np.array(clusters)
colors = np.array(colors)
#print "Remove Noise"
#points = points[clusters!=0]
#clusters = clusters[clusters!=0]
#data = np.concatenate((points,colors.reshape((-1,1))),axis=1)
data = np.concatenate((points,clusters.reshape((-1,1))),axis=1)
clusters[clusters!=0]=1
data = np.concatenate((data,clusters.reshape((-1,1))),axis=1)
print "Write PCD"
with open(FILE, "w+") as out:
   out.write("""# .PCD v0.7 - Point Cloud Data file format
FIELDS x v z rgb noise
TYPE F F F F F
COUNT 1 1 1 1 1
WIDTH %d
HEIGHT 1
VIEWPOINT 0 -50000 -50000 1 0 0 0
POINTS %d
DATA ascii
""" % (len(data),len(data),))
   np.savetxt(out, data)
```

#### Parallel & Scalable DBSCAN MPI/OpenMP Tool (9)

#### Earth Science Application

#### 'Automated outlier detection in time series'

- Collaboration with MARUM, Bremen (work in progress)
- Example: water quality data of Koljoefjords
- Connected underwater device
- Measurements: oxygen, temperature, salinity, ...

# Use of HPBSCAN algorithm

- Detect outliers and anomalies/events
- Compare with manually s annotated data by domain-scientist
- Needs auomation

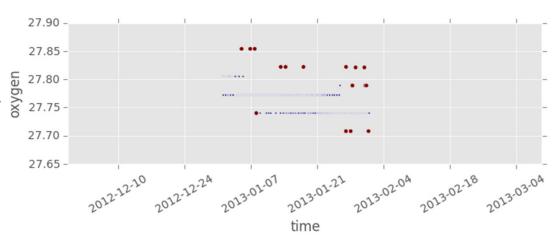

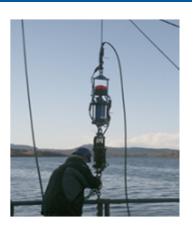

#### Parallel & Scalable DBSCAN MPI/OpenMP Tool (10)

#### **Neuroscience Application**

#### 'Cell nuclei detection and tissue clustering'

- Scientific Case: Detect various layers (colored)
- Layers seem to have different density distribution of cells
- Extract cell nuclei into 2D/3D point cloud
- Cluster different brain areas by cell density

#### Use of HPBSCAN algorithm

- First 2d results detect various clusters
- Work in progress, not very good results
- Approach: Several iterations (with 3D) with potentially different parameter values
- Investigate other methods (e.g. OPTICS)

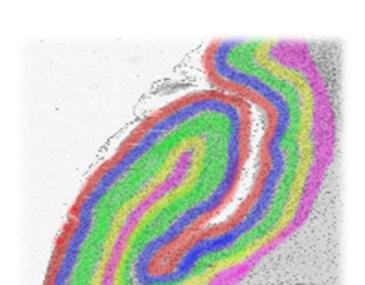

Research activities jointly with T. Dickscheid et al. (Juelich Institute of Neuroscience & Medicine)

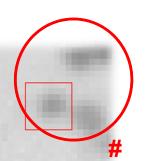

#### Parallel & Scalable DBSCAN MPI/OpenMP Tool (11)

Neuroscience Application – Work in progress (e.g. 3120x3288) 'Cell nuclei detection and tissue clustering' – varying parameters

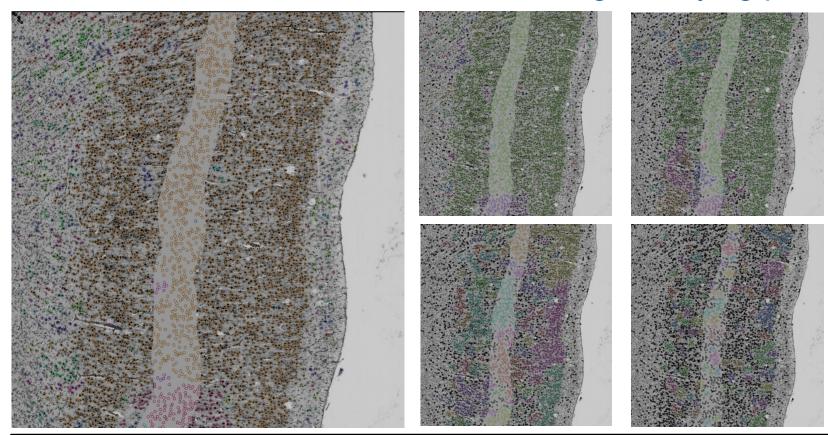

Research activities jointly with T. Dickscheid et al. (Juelich Institute of Neuroscience & Medicine)

#### Scalable & Parallel Tools: Classification

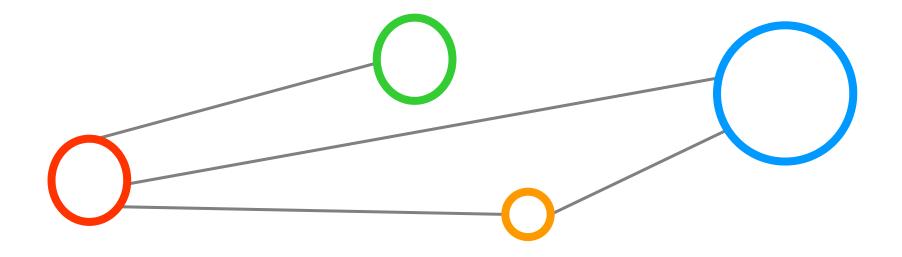

#### Learning From Data – Classification Technique

#### Classification

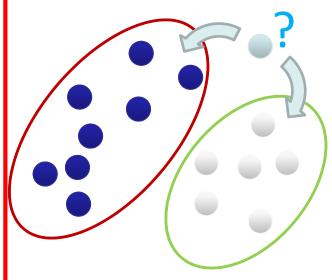

- Groups of data exist
- New data classified to existing groups

#### Clustering

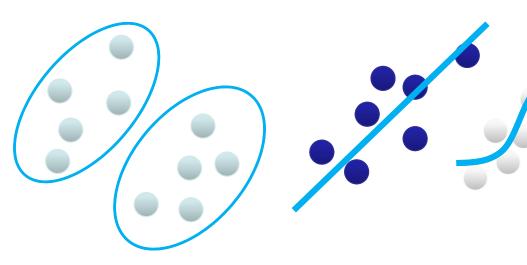

- No groups of data exist
- Create groups from data close to each other
- Identify a line with a certain slope describing the data

Regression

#### Selected Classification Methods

#### Perceptron Learning Algorithm – simple linear classification

Enables binary classification with 'a line' between classes of seperable data

#### Support Vector Machines (SVMs) – non-linear ('kernel') classification

Enables non-linear classification with maximum margin (best 'out-of-the-box')

Reasoning: achieves often better results than other methods in remote sensing application

#### Decision Trees & Ensemble Methods – tree-based classification

Grows trees for class decisions, ensemble methods average n trees

#### Artificial Neural Networks (ANNs) - brain-inspired classification

Combine multiple linear perceptrons to a strong network for non-linear tasks

#### Naive Bayes Classifier – probabilistic classification

Use of the Bayes theorem with strong/naive independence between features

## Technology Review of Open & Available Tools

| Technology            | Platform Approach | Analysis                    |
|-----------------------|-------------------|-----------------------------|
| Apache Mahout         | Java; Hadoop      | No parallelization strategy |
|                       |                   | for SVMs                    |
| Apache Spark/MLlib    | Java; Spark       | Parallel linear SVMs        |
|                       |                   | (no multi-class)            |
| Twister/ParallelSVM   | Java; Twister;    | Parallel SVMs, open source; |
|                       | Hadoop 1.0        | developer version 0.9 beta  |
| scikit-learn          | Python            | No parallelization strategy |
|                       |                   | for SVMs                    |
| piSVM 1.2 & piSVM 1.3 | C; MPI            | Parallel SVMs; stable;      |
|                       |                   | not fully scalable          |
| GPU LibSVM            | CUDA              | Parallel SVMs; hard to      |
|                       |                   | programs, early versions    |
| pSVM                  | C; MPI            | Parallel SVMs; unstable;    |
|                       |                   | beta version                |

M. Goetz, M. Riedel et al., 6<sup>th</sup> Workshop on Data Mining in Earth System Science, International Conference of Computational Science (ICCS), Reykjavik, to be published

## Parallel & Scalable SVM MPI Tool (1)

#### **SVM Algorithm Approach**

[7] C. Cortes and V. Vapnik et al.

- Introduced 1995 by C.Cortes & V. Vapnik et al.
- Creates a 'maximal margin classifier' to get future points ('more often') right
- Uses quadratic programming & Lagrangian method with N x N

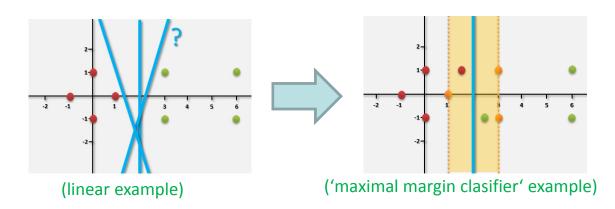

(use of soft-margin approach for better generalization )

$$\min_{w,\xi_i,b} \left\{ \frac{1}{2} \|\mathbf{w}\|^2 + C \sum_i \xi_i \right\}$$

$$y_i(\mathbf{w} \cdot \mathbf{x_i} - b) \ge 1 - \xi_i, \quad \xi_i \ge 0$$

(maximizing hyperplane turned into optimization problem, minimization, dual problem)

$$\mathcal{L}(\alpha) = \sum_{n=1}^{N} \alpha_n - \frac{1}{2} \sum_{n=1}^{N} \sum_{m=1}^{N} y_n y_m \alpha_n \alpha_n \mathbf{x}_n^T \mathbf{x}_m$$
 (max. hyperplane  $\Rightarrow$  dual problem, using quadratic programming method) 
$$\mathbf{k}(\mathbf{x}_i, \mathbf{x}_j) = \langle \phi(\mathbf{x}_i), \phi(\mathbf{x}_j) \rangle \begin{bmatrix} y_1 y_1 x_1^T x_1 & y_1 y_2 x_1^T x_2 & \dots y_1 y_N x_1^T x_N \\ \dots & \dots & \dots \\ y_N y_1 x_N^T x_1 & y_N y_2 x_N^T x_2 & \dots y_N y_N x_N^T x_N \end{bmatrix}$$

(kernel trick, quadratic coefficients – Computational Complexity & Big Data Impact)

## Parallel & Scalable SVM MPI Tool (2)

- True Support Vector Machines are Support Vector Classifiers combined with a non-linear kernel
- Non-linear kernels exist mostly known are polynomial & Radial Basis Function (RBF) kernels

[8] An Introduction to Statistical Learning

#### Understanding the MPI tool parameters

- Selecting non-linear kernel function K type as RBF → parameter –t 2
- Setting RBF Kernel configuration parameter  $\gamma \rightarrow$  e.g. parameter –g 16
- Setting SVM allowed errors parameter → e.g. parameter –c 10000

#### Major benefit of Kernels: Computing done in original space

- Linear Kernel  $K(x_i, x_{i'}) = \sum_{j=1}^{r} x_{ij} x_{i'j}$  (linear in features)
- Polynomial Kernel  $K(x_i, x_{i'}) = (1 + \sum_{j=1}^p x_{ij} x_{i'j})^d$  (polynomial of degree d)
- **RBF Kernel**  $K(x_i,x_{i'}) = \exp(-\gamma \sum_{j=1}^p (x_{ij}-x_{i'j})^2) \quad \text{(large distance, small impact)}$

## Parallel & Scalable SVM MPI Tool (3)

#### Original parallel piSVM tool 1.2

- Open-source and based on libSVM library, C, 2011
- Message Passing Interface (MPI)

- [9] piSVM Website, 2011/2014 code
- New version appeared 2014-10 v. 1.3 (no major improvements)
- Lack of 'big data' support (memory, layout, etc.)

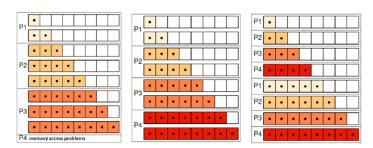

#### Tuned scalable parallel piSVM tool 1.2.1

- Open-source (repository to be created)
- Based on piSVM tool 1.2
- Optimizations: load balancing; MPI collectives
- Contact: m.richerzhagen@fz-juelich.de

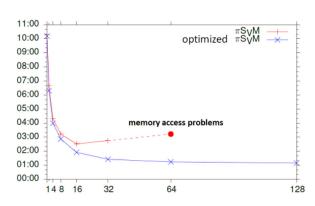

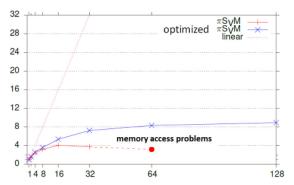

## Parallel & Scalable SVM MPI Tool (4)

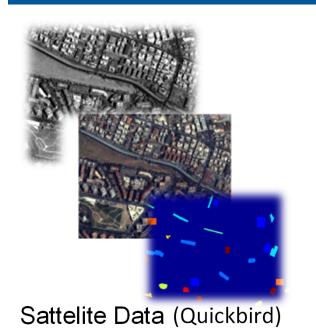

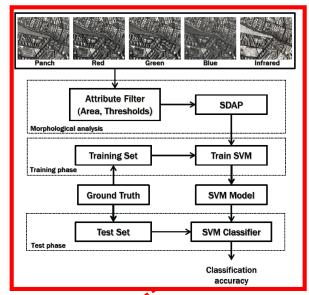

| Class       | Training | Test   |
|-------------|----------|--------|
| Buildings   | 18126    | 163129 |
| Blocks      | 10982    | 98834  |
| Roads       | 16353    | 147176 |
| Light Train | 1606     | 14454  |
| Vegetation  | 6962     | 62655  |
| Trees       | 9088     | 81792  |
| Bare Soil   | 8127     | 73144  |
| Soil        | 1506     | 13551  |
| Tower       | 4792     | 43124  |
| Total       | 77542    | 697859 |

Parallel Support Vector Machines (SVM)

HPC / MPI

Classification
Study of
Land Cover
Types

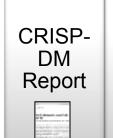

Openly Shared Datasets

"Reference Data Analytics" for reusability & learning

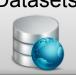

Running Analytics Code

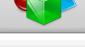

[10] Rome Image dataset

## Parallel & Scalable SVM MPI Tool (5)

#### Example dataset: Geographical location: Image of Rome, Italy

Remote sensor data obtained by Quickbird satellite

# High-resolution (0.6m) panchromatic image

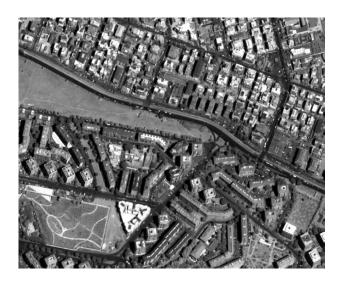

## Pansharpened (UDWT) low-resolution (2.4m) multispectral images

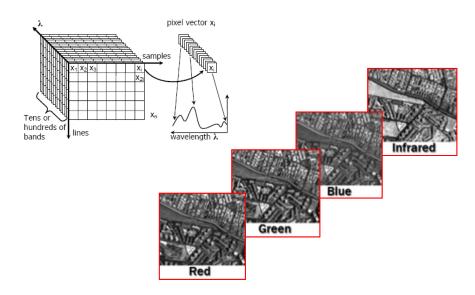

[10] Rome Image dataset

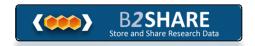

## Parallel & Scalable SVM MPI Tool (6)

#### Labelled data available for train/test data

 Groundtruth data of 9 different land-cover classes available

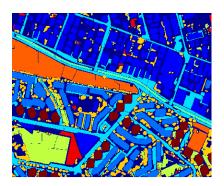

#### Data preparation

- We generated a set of training samples by randomly selecting 10% of the reference samples (with labelled data)
- Generated set of test samples from the remaining labels (labelled data, 90% of reference samples)

| Class       | Training | Test   |
|-------------|----------|--------|
| Buildings   | 18126    | 163129 |
| Blocks      | 10982    | 98834  |
| Roads       | 16353    | 147176 |
| Light Train | 1606     | 14454  |
| Vegetation  | 6962     | 62655  |
| Trees       | 9088     | 81792  |
| Bare Soil   | 8127     | 73144  |
| Soil        | 1506     | 13551  |
| Tower       | 4792     | 43124  |
| Total       | 77542    | 697859 |

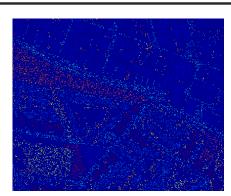

Training Image (10% pixels/class)

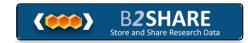

#### Parallel & Scalable SVM MPI Tool (7)

#### Based on 'LibSVM data format' (using feature extraction method)

Add 'Self-Dual Attribute Profile (SDAP) on Area on all images training file

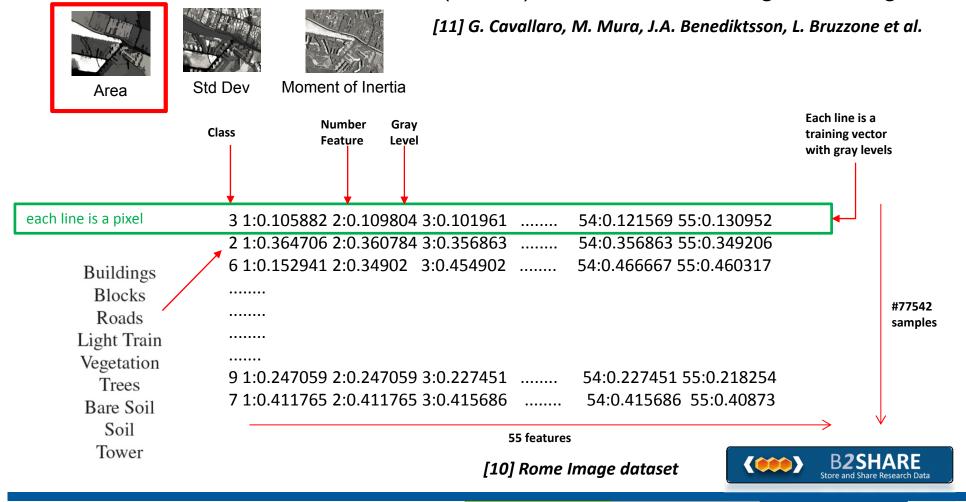

## Parallel & Scalable SVM MPI Tool (8)

#### Usage via jobscript

#MSUB -N Train-tune-rec86-4-16-32

#!/bin/bash

### submit

1024 -s 0 \$TRAINDATA

- Using MOAB job scheduler
- np = number of processors; o/q partitioning

```
#MSUB -1 nodes=4:ppn=16:performance
#MSUB -1 walltime=03:00:00
#MSUB -M m.riedel@fz-juelich.de
#MSUB -m abe
#MSUB -W x=naccesspolicy:singlejob
#MSUB -v tpt=2
#MSUB -q devel
                              → Usage via simple jobscripts
### jobscript
cd $PBS O WORKDIR
echo "workdir: $PBS O WORKDIR"
NSLOTS=32
echo "running on $NSLOTS cpus..."
### location
```

-c 10000 -g 16 -t

PISVM=/homeb/zam/mriedel/pisvm-1.2/pisvm-1.2/pisvm-train

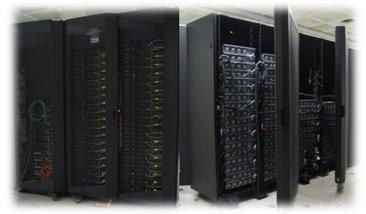

JUDGE @ Juelich

**SVM Parameters** 

[12] Rome Analytics Results & job scripts

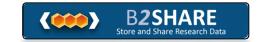

romeok/sdap area all training.el

TRAINDATA=/homeb/zam/mriedel/bigdata/86-

mpiexec -np \$NSLOTS \$PISVM -o 1024 -q 512

#### Parallel & Scalable SVM MPI Tool (9)

#### Training speed-up is possible when number of features is 'high'

Serial Matlab: ~1277 sec (~21 minutes)

Manual Parallel (16) Analytics: 220 sec (3:40 minutes) **SDAP** Accuracy remains Manual work: Obtain the Training vector SDAP for all 10 filtered image bands 77542 samples using attribute 'area' (10 thresholds) 10 filtered 10 filtered 1200 1000 X geolocation [1D] 800 10 filtered SDAP = bands + 10 filtered filtered images 13 16 [3D] Number of processes SUM = 55 Features [12] Rome Analytics Results & job scripts y geolocation [2D]

#### Parallel & Scalable SVM MPI Tool (10)

#### Another more challenging dataset: high number of classes

Parallelization challenges: unbalanced class representations

|        | Class                       | Number o | of camples |        | Class                      | Number o          | of camples |
|--------|-----------------------------|----------|------------|--------|----------------------------|-------------------|------------|
|        | Class                       | Number   | i samples  |        | Class                      | Number of samples |            |
| number | name                        | training | test       | number | name                       | training          | test       |
| 1      | Buildings                   | 1720     | 15475      | 27     | 27 Pasture                 |                   | 9347       |
| 2      | Corn                        | 1778     | 16005      | 28     | pond                       | 10                | 92         |
| 3      | Corn?                       | 16       | 142        | 29     | Soybeans                   | 939               | 8452       |
| 4      | Corn-EW                     | 51       | 463        | 30     | Soybeans?                  | 89                | 805        |
| 5      | Corn-NS                     | 236      | 2120       | 31     | Soybeans-NS                | 111               | 999        |
| 6      | Corn-CleanTill              | 1240     | 11164      | 32     | Soybeans-CleanTill         | 507               | 4567       |
| 7      | Corn-CleanTill-EW           | 2649     | 23837      | 33     | Soybeans-CleanTill?        | 273               | 2453       |
| 8      | Corn-CleanTill-NS           | 3968     | 35710      | 34     | Soybeans-CleanTill-EW      | 1180              | 10622      |
| 9      | Corn-CleanTill-NS-Irrigated | 80       | 720        | 35     | Soybeans-CleanTill-NS      | 1039              | 9348       |
| 10     | Corn-CleanTilled-NS?        | 173      | 1555       | 36     | Soybeans-CleanTill-Drilled | 224               | 2018       |
| 11     | Corn-MinTill                | 105      | 944        | 37     | Soybeans-CleanTill-Weedy   | 54                | 489        |
| 12     | Corn-MinTill-EW             | 563      | 5066       | 38     | Soybeans-Drilled           | 1512              | 13606      |
| 13     | Corn-MinTill-NS             | 886      | 7976       | 39     | Soybeans-MinTill           | 267               | 2400       |
| 14     | Corn-NoTill                 | 438      | 3943       | 40     | Soybeans-MinTill-EW        | 183               | 1649       |
| 15     | Corn-NoTill-EW              | 121      | 1085       | 41     | Soybeans-MinTill-Drilled   | 810               | 7288       |
| 16     | Corn-NoTill-NS              | 569      | 5116       | 42     | Soybeans-MinTill-NS        | 495               | 4458       |
| 17     | Fescue                      | 11       | 103        | 43     | Soybeans-NoTill            | 216               | 1941       |
| 18     | Grass                       | 115      | 1032       | 44     | Soybeans-NoTill-EW         | 253               | 2280       |
| 19     | Grass/Trees                 | 233      | 2098       | 45     | Soybeans-NoTill-NS         | 93                | 836        |
| 20     | Hay                         | 113      | 1015       | 46     | Soybeans-NoTill-Drilled    | 873               | 7858       |
| 21     | Hay?                        | 219      | 1966       | 47     | Swampy Area                | 58                | 525        |
| 22     | Hay-Alfalfa                 | 226      | 2032       | 48     | River                      | 311               | 2799       |
| 23     | Lake                        | 22       | 202        | 49     | Trees?                     | 58                | 522        |
| 24     | NotCropped                  | 194      | 1746       | 50     | Wheat                      | 498               | 4481       |
| 25     | Oats                        | 174      | 1568       | 51     | Woods                      | 6356              | 57206      |
| 26     | Oats?                       | 34       | 301        | 52     | Woods?                     | 14                | 130        |

remote sensing cube & ground reference

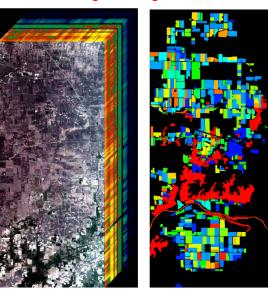

G. Cavallaro, M. Riedel et al., Remote Sensing Journal – Big Data Special Issue, to be published

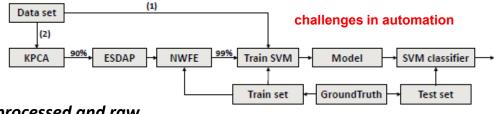

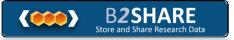

[20] Indian pines dataset, processed and raw

## Parallel & Scalable SVM MPI Tool (11)

#### Another example dataset: high number of classes

Parallelization benefits: major speed-ups, ~interactive (<1 min) possible</li>

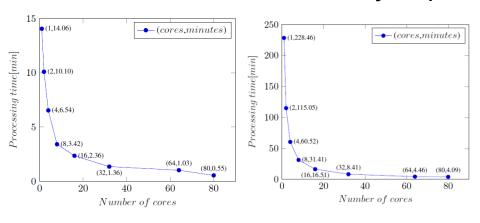

#### manual & serial activities (in minutes)

|                              | kpca | esdap | nwfe | 10x CSV                     | Training | Test           | Total |
|------------------------------|------|-------|------|-----------------------------|----------|----------------|-------|
| (1) Scenario<br>(2) Scenario |      |       |      | $4.47 \times 10^3$ $529.55$ |          | 71,08<br>23.25 |       |

#### 'big data' is not always better data

|                      | (1) Scenario | (2) Scenario |
|----------------------|--------------|--------------|
| Number of features   | 200          | 30           |
| Overall Accuracy (%) | 40,68        | 77,96        |

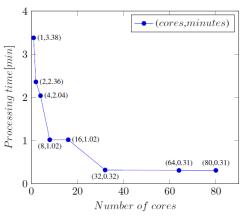

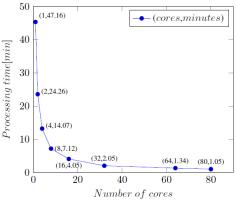

[21] Analytics Results (raw)[22] Analytics Results (processed)

Can we automate feature extraction mechanism to some degree?

Manual

**WORK** 

Manual work:

Trade-off between

raw data

processing and

using feature

extraction

methods

G. Cavallaro, M. Riedel et al., Remote Sensing Journal – Big Data Special Issue, to be published

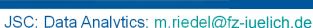

#### Parallel & Scalable SVM MPI Tool (12)

#### 2x benefits of parallelization (shown in n-fold cross validation)

- Evaluation between Matlab (aka serial) and parallel piSVM
- 10x cross-validation (RBF kernel parameter and C, gridsearch)

| raw | dataset | (serial) |
|-----|---------|----------|
|     |         |          |

#### processed dataset (serial)

| γ / C | 1              | 10                    | 100            | 1000           | 10000          | $\gamma$ / C | 1             | 10            | 100                  | 1000          | 10000         |
|-------|----------------|-----------------------|----------------|----------------|----------------|--------------|---------------|---------------|----------------------|---------------|---------------|
| 2     | 27.30 (109.78) | 34.59 (124.46)        | 39.05 (107.85) | 37.38 (116.29) | 37.20 (121.51) | 2            | 48.90 (18.81) | 65.01 (19.57) | 73.21 (20.11)        | 75.55 (22.53) | 74.42 (21.21) |
| 4     | 29.24 (98.18)  | 37.75 (85.31)         | 38.91 (113.87) | 38.36 (119.12) | 38.36 (118.98) | 4            | 57.53 (16.82) | 70.74 (13.94) | 75.94 (13.53)        | 76.04 (14.04) | 74.06 (15.55) |
| 8     | 31.31 (109.95) | <b>39.68</b> (118.28) | 39.06 (112.99) | 39.06 (190.72) | 39.06 (872.27) | 8            | 64.18 (18.30) | 74.45 (15.04) | <b>77.00</b> (14.41) | 75.78 (14.65) | 74.58 (14.92) |
| 16    | 33.37 (126.14) | 39.46 (171.11)        | 39.19 (206.66) | 39.19 (181.82) | 39.19 (146.98) | 16           | 68.37 (23.21) | 76.20 (21.88) | 76.51 (20.69)        | 75.32 (19.60) | 74.72 (19.66) |
| 32    | 34.61 (179.04) | 38.37 (202.30)        | 38.37 (231.10) | 38.37 (240.36) | 38.37 (278.02) |              |               | 75.48 (34.76) |                      |               |               |

#### raw dataset (parallel, 80 cores)

#### processed dataset (parallel, 80 cores)

| γ / C | 1            | 10           | 100          | 1000          | 10000         | γ / C | 1            | 10           | 100          | 1000         | 10000        |
|-------|--------------|--------------|--------------|---------------|---------------|-------|--------------|--------------|--------------|--------------|--------------|
| 2     | 27.26 (3.38) | 34.49 (3.35) | 39.16 (5.35) | 37.56 (11.46) | 37.57 (13.02) | 2     | 75.26 (1.02) | 65.12 (1.03) | 73.18 (1.33) | 75.76 (2.35) | 74.53 (4.40) |
| 4     | 29.12 (3.34) | 37.58 (3.38) | 38.91 (6.02) | 38.43 (7.47)  | 38.43 (7.47)  | 4     | 57.60 (1.03) | 70.88 (1.02) | 75.87 (1.03) | 76.01 (1.33) | 74.06 (2.35) |
| 8     | 31.24 (3.38) | 39.77 (4.09) | 39.14 (5.45) | 39.14 (5.42)  | 39.14 (5.43)  | 8     | 64.17 (1.02) | 74.52 (1.03) | 77.02 (1.02) | 75.79 (1.04) | 74.42 (1.34) |
| 16    | 33.36 (4.09) | 39.61 (4.56) | 39.25 (5.06) | 39.25 (5.27)  | 39.25 (5.10)  | 16    | 68.57 (1.33) | 76.07 (1.33) | 76.40 (1.34) | 75.26 (1.05) | 74.53 (1.34) |
| 32    | 34.61 (5.13) | 38.37 (5.30) | 38.36 (5.43) | 38.36 (5.49)  | 38.36 (5.28)  | 32    | 70.21 (1.33) | 75.38 (1.34) | 74.69 (1.34) | 73.91 (1.47) | 73.73 (1.33) |

G. Cavallaro, M. Riedel et al., Remote Sensing Journal - Big Data Special Issue, to be published

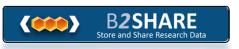

[23] Analytics 10 fold cross-validation Results (raw)

[24] Analytics 10 fold cross-validation Results (processed)

#### Recent Research Directions

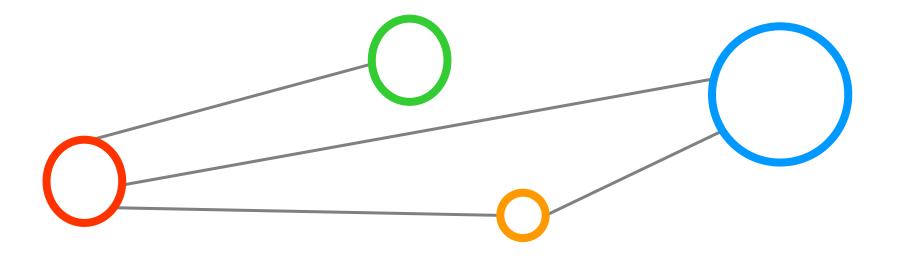

#### Recent Research Directions – Brain Data Classification

- Build 'reconstructed brain (one 3d volume) that matches with sections & block images
- Understanding the 'sectioning of the brain' and support automation of reconstruction
- 1. Some 'pattern' exists
  - Image content classification (e.g. SVMs, RandomForst, etc.)

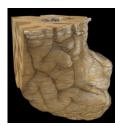

- 2. No exact mathematical formula exists
  - No precise formula for 'contour of the brain'
- 3. Dataset (next: 5 brains, >100.000 pixels, 2PB raw)
  - Block face images (of frozen brain tissue)
  - Every 20 micron (cut size), resolution: 3272 x 2469
  - ~ 14 MB / RGB image
  - ~ 8 MB / corresponding mask image ('groundtruth')
  - ~700 images → ~40 GB dataset

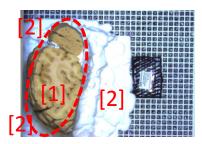

Smart Data

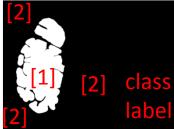

Research activities jointly with T. Dickscheid et al. (Juelich Institute of Neuroscience & Medicine)

#### Recent Research Directions – Deep Learning

- Investigate a pipeline for cell nuclei detection and tissue clustering
- 1. Some 'pattern' exists
  - Image content <u>classification</u> & <u>clustering</u>
- 2. No exact mathematical formula exists
  - No precise formula for 'brain layers'
- 3. Dataset raw images exist
  - Needs to be properly prepared
  - Generate labeled data to learn from (manual tool supporting scientists)
  - Use Deep Learning (deep convolutional neural network, GPGPUs) to classify cell nuclei
  - Extract cell nuclei into 2D/3D point cloud
  - Cluster different brain areas by cell density (parallel DBSCAN)
- Research activities jointly with T. Dickscheid et al. (Juelich Institute of Neuroscience & Medicine)

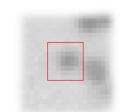

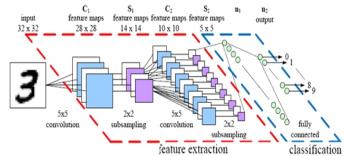

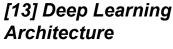

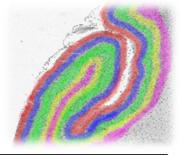

## Conclusions

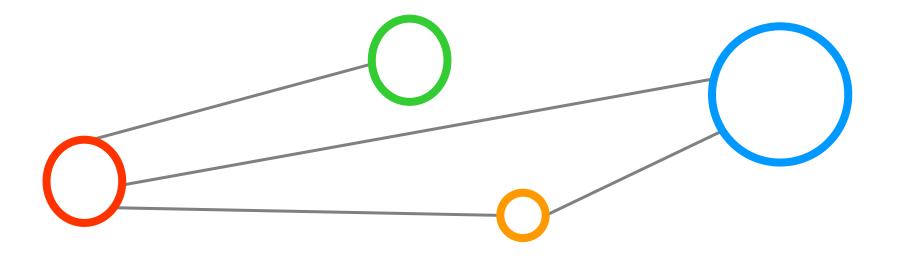

#### Conclusions

#### Scientific Peer Review is essential to progress in the field

- Work in the field needs to be guided & steered by communities
- NIC Scientific Big Data Analytics (SBDA) first step (learn from HPC)
- Towards enabling reproducability by uploading runs and datasets

#### Selected SBDA benefit from parallelization

- Statistical data mining techniques able to reduce 'big data' (e.g. PCA, etc.)
- Benefits in n-fold cross-validation & raw data, less on preprocessed data
- Two codes available to use and maintained @JSC: HPDBSCAN, piSVM

#### Number of Data Analytics et al. Technologies incredible high

- Thorough analysis and evaluation hard (needs different infrastructures)
- (Less) open source & working versions available, often paper studies
- Still evaluating approaches: HPC, map-reduce, Spark, SciDB, MaTex, ...

#### References

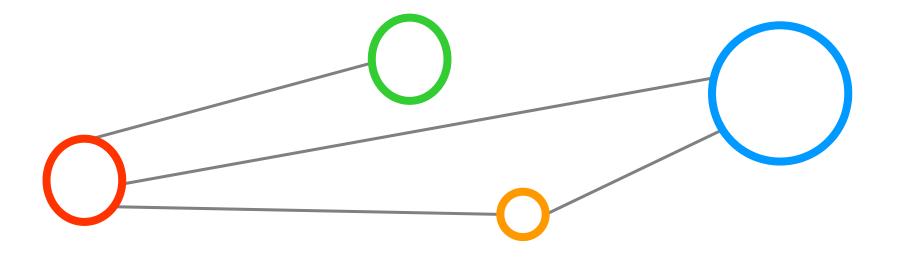

#### References (1)

- [1] R. Huber, M. Riedel et al., 'PANGAEA Data Publisher for Earth & Environmental Science Research data enters scholarly communication and big data analysis', presentation at EGU 2014, Vienna
- [2] G. Cavallaro, J.A. Benediktsson and M. Riedel et al. 'Smart Data Analytics Methods for Remote Sensing Applications', in proceedings of IGARSS 2014
- [3] M.Goetz & C. Bodenstein, Clustering Highly Parallelizable DBSCAN Algorithm, JSC, Online: <a href="http://www.fz-juelich.de/ias/jsc/EN/Research/DistributedComputing/DataAnalytics/Clustering/Clustering\_node.html">http://www.fz-juelich.de/ias/jsc/EN/Research/DistributedComputing/DataAnalytics/Clustering/Clustering\_node.html</a>
- [4] Ester, Martin, et al. "A density-based algorithm for discoveringclusters in large spatial databases with noise." Kdd. Vol. 96. 1996.
- [5] Patwary, Md Mostofa Ali, et al. "A new scalable parallel dbscanalgorithm using the disjoint-set data structure." High Performance Computing, Networking, Storage and Analysis (SC), 2012 InternationalConference for. IEEE, 2012
- [6] PANGAEA Earth Science Data Collection, Online: <a href="http://www.pangaea.de/">http://www.pangaea.de/</a>
- [7] C. Cortes and V. Vapnik, "Support-vector networks," Machine Learning, vol. 20(3), pp. 273–297, 1995
- [8] An Introduction to Statistical Learning with Applications in R,

Online: <a href="http://www-bcf.usc.edu/~gareth/ISL/index.html">http://www-bcf.usc.edu/~gareth/ISL/index.html</a>

[9] Original piSVM tool, online: <a href="http://pisvm.sourceforge.net/">http://pisvm.sourceforge.net/</a>

[10] B2SHARE data collection Rome Dataset,

online: http://hdl.handle.net/11304/4615928c-e1a5-11e3-8cd7-14feb57d12b9

- [11] G. Cavallaro, M. Mura, J.A. Benediktsson, L. Bruzzone 'A Comparison of Self-Dual Attribute Profiles based on different filter rules for classification', IEEE IGARSS2014, Quebec, Canada
- [12] B2SHARE data collection piSVM1.2 Analytics JUDGE Cluster Rome Images 55 Features, online: http://hdl.handle.net/11304/6880662c-1edf-11e4-81ac-dcbd1b51435e

#### References (2)

[13] Deep Learning Architecture, Online: <a href="http://parse.ele.tue.nl/cluster/2/CNNArchitecture.jpg">http://parse.ele.tue.nl/cluster/2/CNNArchitecture.jpg</a>

[14] UNICORE, online: <a href="http://www.unicore.eu">http://www.unicore.eu</a>

[15] DOE ASCAC Report, 'Synergistic Challenges in Data-Intensive Science and. Exascale Computing'

[16] M. Riedel and P. Wittenburg et al. 'A Data Infrastructure Reference Model with Applications:

Towards Realization of a ScienceTube Vision with a Data Replication Service', 2013

[17] Shearer C., 'The CRISP-DM model: the new blueprint for data mining', J Data Warehousing (2000); 5:13—22.

[18] Jeremy Ginsburg et al., 'Detecting influenza epidemics using search engine query data', Nature 457, 2009

[19] David Lazer, Ryan Kennedy, Gary King, and Alessandro Vespignani,

'The Parable of Google Flu: Traps in Big Data Analysis', Science Vol (343), 2014

[20] B2SHARE data collection, remote sensing indian pines images, Online:

http://hdl.handle.net/11304/7e8eec8e-ad61-11e4-ac7e-860aa0063d1f

[21] B2SHARE data collection, piSVM remote sensing indian pines analytics results (raw), Online:

http://hdl.handle.net/11304/c06a8c7e-fe6c-11e4-8a18-f31aa6f4d448

[22] B2SHARE data collection, piSVM remote sensing indian pines analytics results (processed), Online:

http://hdl.handle.net/11304/c528998e-ff7c-11e4-8a18-f31aa6f4d448

[23] B2SHARE data collection, Analytics 10 fold cross-validation (raw), Online:

http://hdl.handle.net/11304/163ba8e8-fe60-11e4-8a18-f31aa6f4d448

[24] B2SHARE data collection, Analytics 10 fold cross-validation (processed), Online:

http://hdl.handle.net/11304/5bba8e36-fe63-11e4-8a18-f31aa6f4d448

#### Acknowledgements

PhD Student Gabriele Cavallaro, University of Iceland Tómas Philipp Runarsson, University of Iceland Kristján Jonasson, University of Iceland

Timo Dickscheid, Markus Axer, Stefan Köhnen, Tim Hütz, Institute of Neuroscience & Medicine, Juelich

#### Selected Members of the Research Group on High Productivity Data Processing

Ahmed Shiraz Memon
Mohammad Shahbaz Memon
Markus Goetz
Christian Bodenstein
Philipp Glock
Matthias Richerzhagen

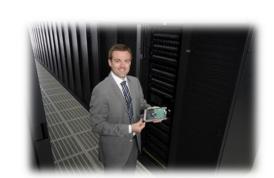

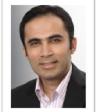

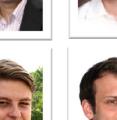

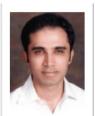

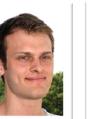

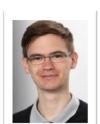

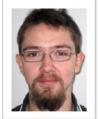

JSC: Data Analytics: m.riedel@fz-juelich.de

#### Thanks

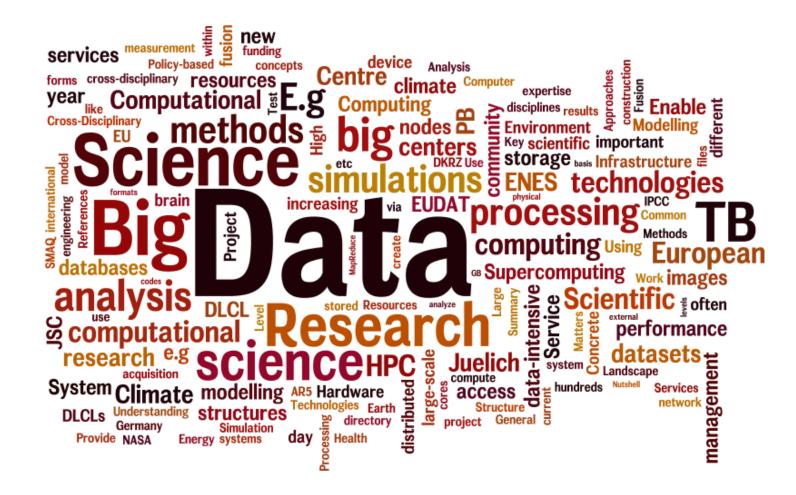

Slides available at http://www.morrisriedel.de/talks

## Selected Backup Slides for Discussions

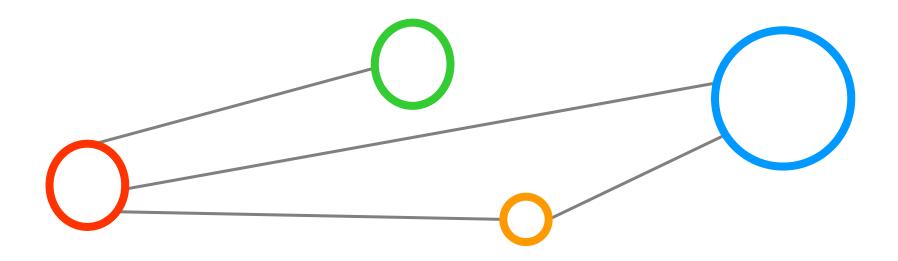

#### Distributed Large-scale Data Management

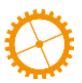

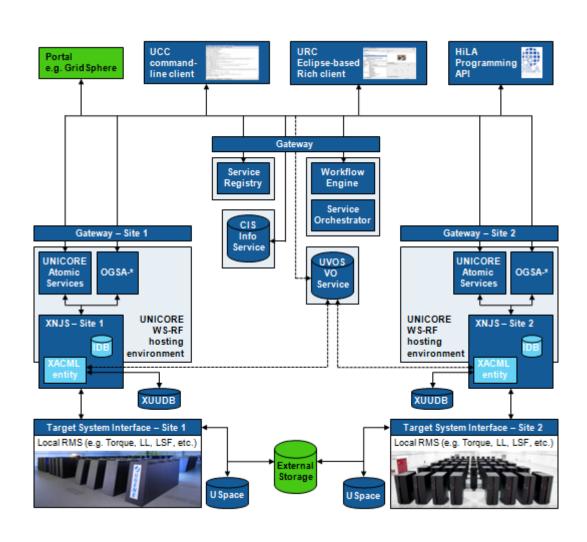

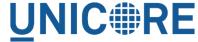

[14] UNICORE.eu

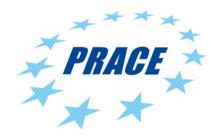

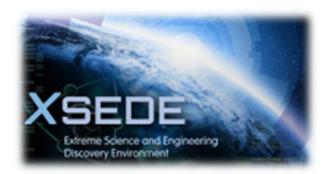

## In-Situ Analytics for HPC & Exascale

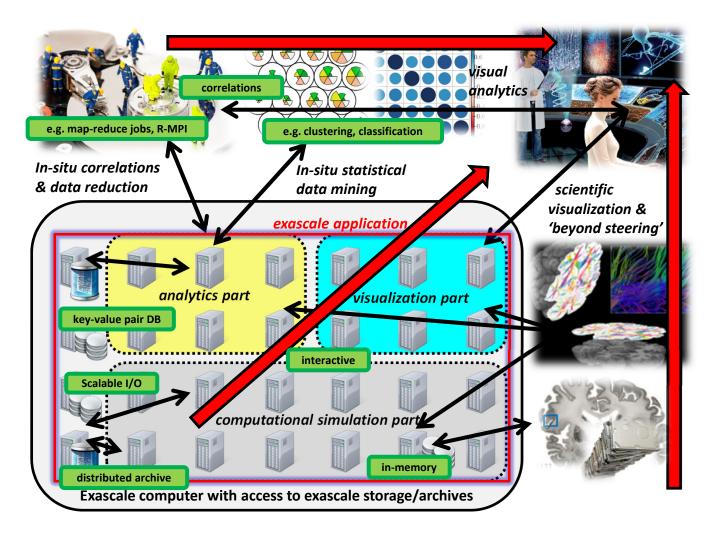

[15] Inspired by ASCAC DOE report

#### Tools for Large-scale Distributed Data Management

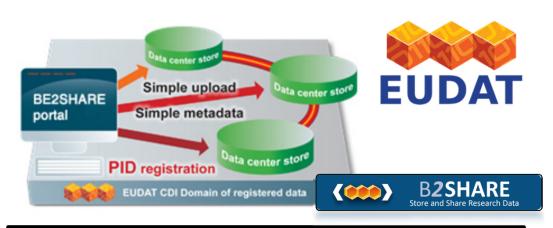

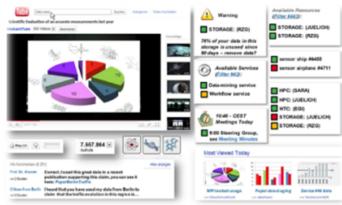

Useful tools for data-driven scientists & HPC users

[16] M. Riedel & P. Wittenburg et al.

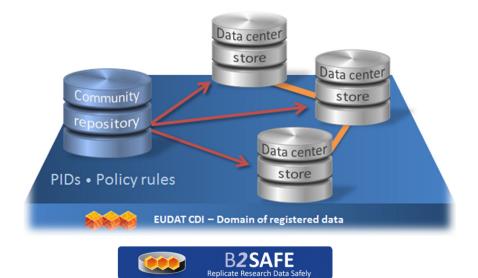

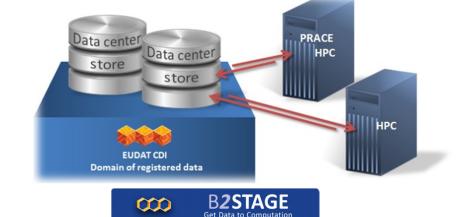

#### Need for Sharing & Reproducability in HPC – Example

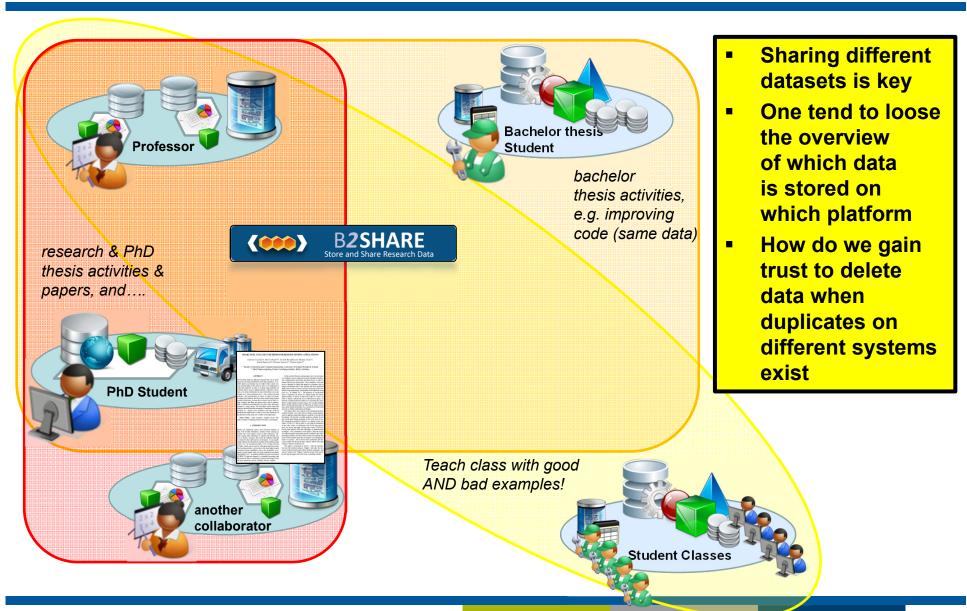

#### **Smart Data Analytics Process**

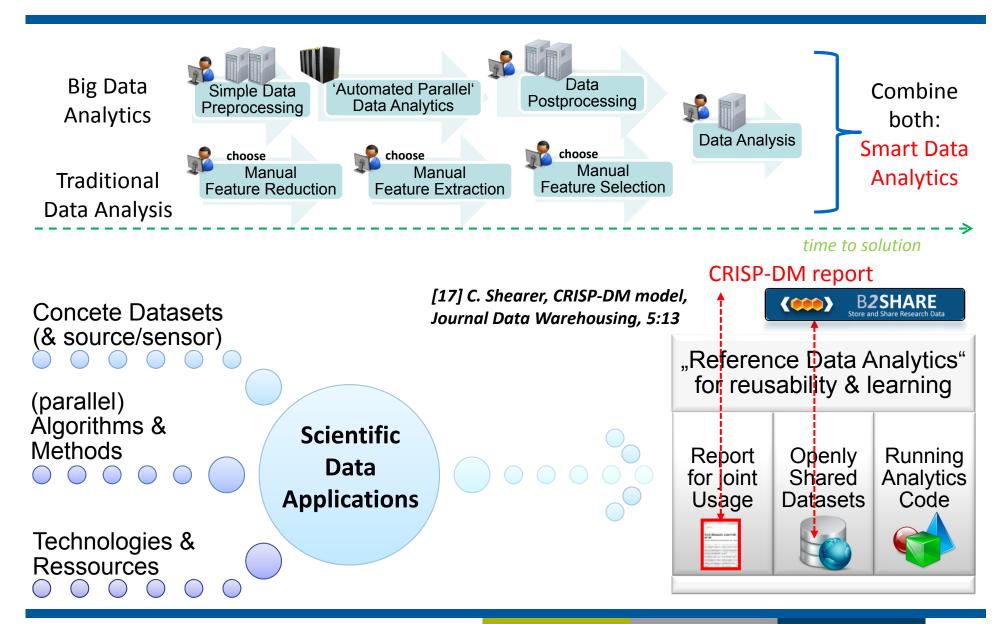

#### Selected Research Data Alliance (RDA) Activities

Big Data Analytics Interest Group –
 Establish something like UCI machine learning repository, but for big data analytics...

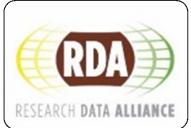

[2] G. Cavallaro and M. Riedel et al. 'Smart Data Analytics Methods for Remote Sensing Applications', IGARSS 2014

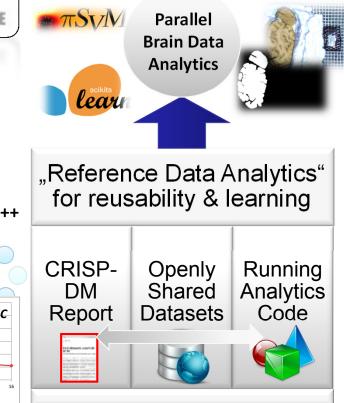

*Future* 

Parallel
Support Vector
Machines (SVM)

Classification
Study of
Land Cover
Types

HPC & MPI

HPC & MPI

William Types

Types

Study of Land Cover
Types

Types

Research activities with Gabriele Cavallaro (PhD thesis, Uolceland) on Self Dual Attribute Profile

#### Reproducability Example in Data-driven Science (1)

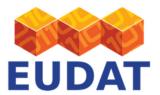

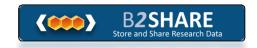

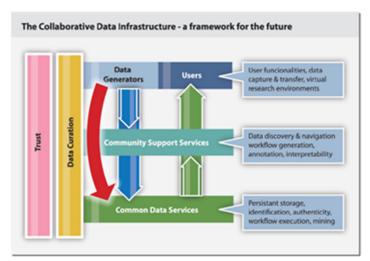

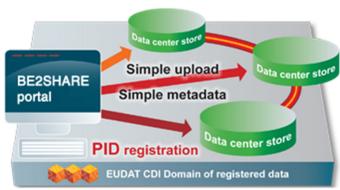

- Having this tool available on the Web helps tremendously to save time for no research tasks
- Using the tool enables to focus better on the research tasks

## Reproducability Example in Data-driven Science (2)

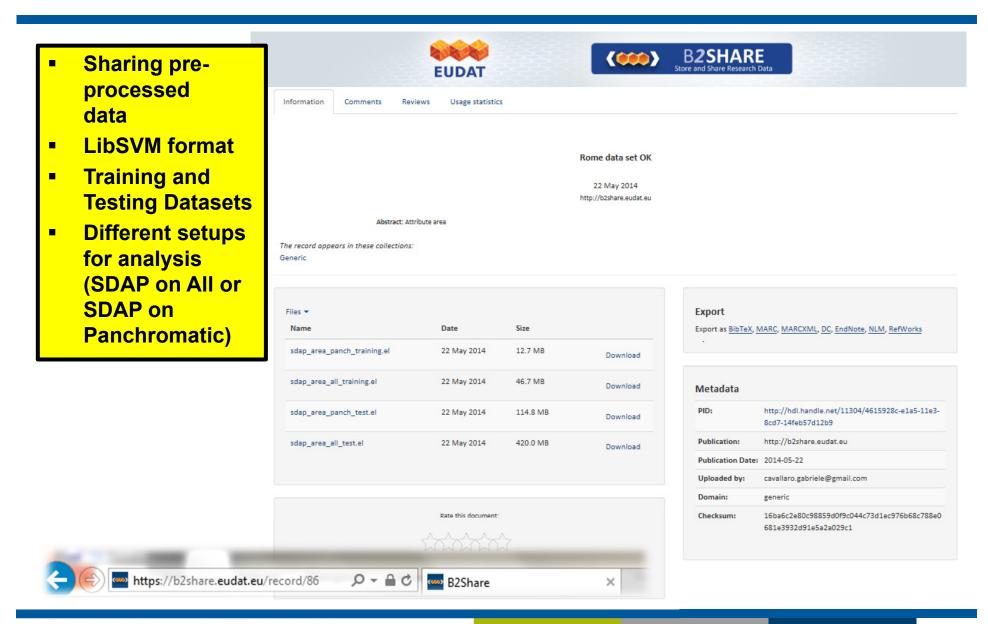

#### Reproducability Example in Data-driven Science (3)

#### Simple download from http using the wget command

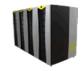

```
mriedel@judge:~/bigdata> ls -al
      total 640
                                  32768 2014-09-17 22:20
      drwxrwxrwx 21 mriedel
                              zam
      drwxr-xr-x 19 mriedel
                              zam
                                   32768 2014-09-18 11:49 . .
                                   32768 2014-06-19 07:17 102-salinasindian
      drwxr-xr-x 2 mriedel
                              zam
                                     512 2014-06-19 20:11 107-salinasrescaled
      drwxr-xr-x 2 mriedel
                              zam
                                                                                      ...other
                                     512 2014-07-08 17:14 111-romemultispectral
      drwxr-xr-x 2 mriedel
                              zam
                                     512 2014-07-10 11:46 112-romeoriginalbands
      drwxr-xr-x 2 mriedel
                                                                                       open
                              zam
                  2 mriedel
                                     512 2014-09-17 22:31 120-indianpine
                                                                                    B2SHARE
      drwxr-xr-x
                              zam
                                     512 2014-09-17 22:14 121-salinas
      drwxr-xr-x
                  2 mriedel
                              zam
                                                                                     datasets
                                     512 2014-09-17 22:19 122-salinas2
                   2 mriedel
      drwxr-xr-x
                              zam
      drwxr-xr-x 2 mriedel
                              zam
                                     512 2014-09-17 22:24 123-indianpine2
                                     512 2014-07-09 11:03 86-romeok
      drwxr-xr-x 2 mriedel
                                   32768 2014-06-10 18:51 bigindianpines
      drwxr-xr-x
                 2 mriedel
                              zam
                     mriedel
                              zam
                                   32768 2014-05-28 10:59 indian
Simple
                     mriedel
                                  32768 2014-06-10 20:48 indianpinesreduced
                              zam
Download
                     mriedel
                                     512 2014-07-28 17:53 mnist-576-rbf
                              zam
                     skoehnen inm1
                                     512 2014-07-29 16:35
from http
                              zam 32768 2014-06-25 11:09 rome-ok
                     mriedel
using wget
                                     512 2014-07-08 13:29 rome-ok-copy
                     mriedel
                              zam
                                  32768 2014-06-03 14:24 salinas
                     mriedel
                              zam
                                                                                ...before adopting
Well defined
                     mriedel
                                  32768 2014-06-16 16:50 salinasindianrev
                              zam
                                                                               B2SHARE regularly
directory
                    mriedel
                                  32768 2014-06-10 15:47 salinas-new
                              zam
structures
```

#### Reproducability Example in Data-driven Science (4)

#### Make a short note in your directory linking back to B2SHARE

- Enables the trust to delete data if necessary (working against big data)
- Link back to B2SHARE for quick checks and file that links back fosters trust

## Reproducability Example in Data-driven Science (5)

```
mriedel@judge:~> ls -al
total 111840
drwxr-xr-x 19 mriedel zam
                                32768 2014-09-18 11:49 .
                                32768 2014-09-12 09:02 ...
drwxr-xr-x 214 root
                        SVS
             1 mriedel zam 113233920 2014-08-08 10:35 115-RunsMatthiasStable.tar ... a bachelor project
-rw-r--r--
drwxr-xr-x
             3 mriedel zam
                                32768 2014-06-03 16:24 ann-0.1
drwxr-xr-x
             3 mriedel zam
                                32768 2014-06-03 17:02 ann-0.2
                                                                           ... different versions of a
             3 mriedel zam
drwxr-xr-x
                                32768 2014-06-04 14:42 ann-0.3
                                                                          parallel neural network code
                                32768 2014-06-16 19:12 ann-0.4
            2 mriedel zam
drwxr-xr-x
                                                                            (another classification
drwxr-xr-x
            2 mriedel zam
                                32768 2014-06-16 19:24 ann-0.4-orig
drwxr-xr-x
            2 mriedel zam
                                32768 2014-06-19 08:38 ann-0.5
                                                                                 technique)
             6 mriedel zam
                                32768 2014-06-25 00:52 ann-0.6
drwxr-xr-x
drwxr-xr-x
                                32768 2014-06-19 16:31 ann-0.6-scal
             4 mriedel zam
drwxr-xr-x
             2 mriedel zam
                                32768 2014-06-24 17:02 ann-0.7
             1 mriedel zam
                                 1797 2014-05-12 13:51 .bashrc
- rw - - - - - -
drwx rwx rwx
            21 mriedel zam
                                32768 2014-09-17 22:20
                                  512 2014-06-19 09:34 .config
drwxr-xr-x
            3 mriedel zam
drwxr-xr-x
            3 mriedel zam
                                32768 2014-06-03 14:38 .emacs.d
- rw - - - - - -
             1 mriedel zam
                                 1864 2014-05-12 13:51 .kshrc
                                                                                ... different versions of a
             3 mriedel zam
                                32768 2014-05-12 14:56 pisym-1.2
drwxr-xr-x
                                                                                       parallel
drwxr-xr-x
             5 mriedel zam
                                32768 2014-09-18 11:49 pisvm-1.2.1
                                                                                support vector machine
                                  512 2014-07-09 14:51 pisvm-1.2-refactored
drwxr-xr-x
            3 mriedel zam
                                 2686 2014-05-12 13:51 .profile
                                                                                        code
             1 mriedel zam
                                22490 2014-09-18 11:51 .sh history
             1 mriedel zam
                                32768 2014-05-12 14:38 .ssh
             2 mriedel zam
drwx - - - - -
             2 mriedel zam
                                32768 2014-05-12 14:39 transfers
drwxr-xr-x
                                19526 2014-09-18
             1 mriedel zam
- rw - - - - - -
                                                       True reproducability needs: (1) datasets;
                                  204 2014-09-17
             1 mriedel zam
- rw - - - - - -
                                                       (2) technique parameters (here for SVM);
mriedel@judge:~>
                                                       and (3) correct versions of algorithm code
```

#### Deep Learning (1)

#### **Classical Machine Learning**

#### Dealing with Big Data in traditional Machine Learning

- Define Features to learn from ?!
- Transform data into supported format ?!
- How to reduce dimensions ?!
- How to parallelize ?!

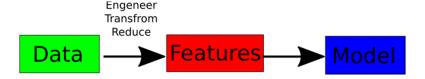

## Deep Learning (2)

#### **Deep Learning**

#### Dealing with Big Data in Deep Learning

- Define Features to learn from
  - → Automatically learn how to define features
- Transform data into supported format
  - → Adopt the model to your data
- How to reduce dimensions
  - → Automatically reduce dimensions in every hidden layer
- How to parallelize
  - → Naturally the brain is parallel, so Artificial Neural Networks are!

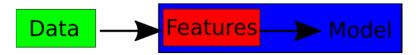

A. Ng, Google Brain

## Deep Learning (3)

## Deep Learning in Computational Biomedicine

#### **Genome Analysis**

 Find high level features on low level –omics data

# Saldmes X X

#### Medical Image Analysis

 Use 2D (or 3D) structure of the data for classification

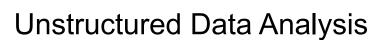

 Use DL for text analysis to classify patient data, drug recommendations by users, ...

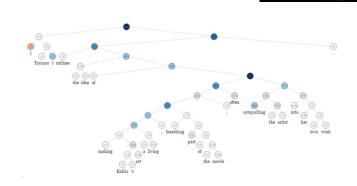

Etc...

#### Deep Learning (4)

#### **Deep Learning Packages**

There exists several frameworks for deep neural networks

- Pylearn2
  - Python tool on the top of the Theano python library
  - Easy configuration of data, model, learning via YAML files
  - CUDA support for accelerated calculations
  - Jobman for parallel cross validation
- Caffe
  - C++ implementation with python & matlab wrappers
  - CUDA acceleration
- DL4J
  - Java implementation of Deep Learning
  - CUDA + Hadoop support

#### Chances and Pitfalls for 'Scientific Big Data Analytics'

#### ~2009 – H1N1 Virus Made Headlines

- Nature paper from Google employees
- Explains how Google is able to predict fast winter flus
- Not only on national scale, but down to regions
- Possible via logged big data 'search queries'

#### ~2014 – The Parable of Google Flu

- Large errors in flu prediction & lessons learned
- (1) Dataset: Transparency & replicability impossible
- (2) Study the algorithm since they keep changing
- (3) It's not just about size of the data

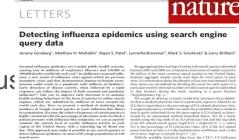

[18] Jeremy Ginsburg et al., 'Detecting influenza epidemics using search engine query data', Nature 457, 2009

The Parable of Google Flu: Traps in Big Data Analysis Science

Trends (GFT) made beadines be done for lear season that Google beat and for a research of the contracting system would have beport Manuer reprofest date (GFT was predecting more than deable the posdecting more than deable the postron than the contraction of the contraction of the near the fillers (GFT) was the Contraction of the contraction of the contract

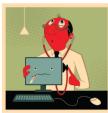

Although not widely reported until 2013, the new GPT has been until 2013, the new GPT has been persistently overestimating fill the GPT has been used to GPT also missed by a very large margin in the 2011-2012 fth sees a son and has missed high for 100 out of 108 weeks starting with August 2011 (see the graph). These errors are not randomly distributed. For 2011 (see the graph). These errors are not randomly distributed. For 2011 (see the graph). These errors are not randomly distributed. For 2011 (see the graph). These errors are not randomly distributed. For graph and the correlation, and the direction and magnitude of error vuries with the time of year (seasonality). These considerable information that considerable information that considerable

[19] David Lazer, Ryan Kennedy, Gary King, and Alessandro Vespignani, 'The Parable of Google Flu: Traps in Big Data Analysis', Science Vol (343), 2014

Big data is not always better data – Think about difference of causality vs. correlation

#### Location-based Social Network-based Health Analytics

#### Scientific Domain Area

Smart Cities approaches compined with Health Analytics Research

#### Scientific Outcome

- Traffic density estimation
- Network emission model

## Location-based Social Networks (LBSN) Data

- Open data sources:Twitter & Foursquare
- Plan: Validation with real measurements in cities

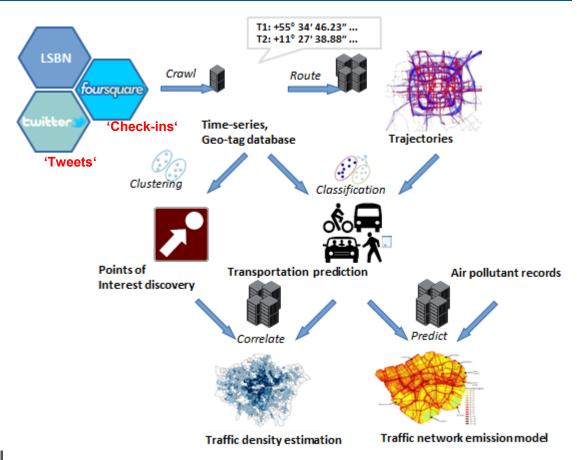

Research activities with Markus Goetz (PhD thesis) – Juelich Supercomputing Centre, Uolceland